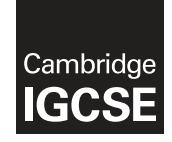

\*  $\omega$  $\omega$ 1  $\circ$  $\circ$  $\circ$  $\overline{4}$  $\aleph$  $\circ$ 5 \*

## **Cambridge Assessment International Education**

Cambridge International General Certificate of Secondary Education

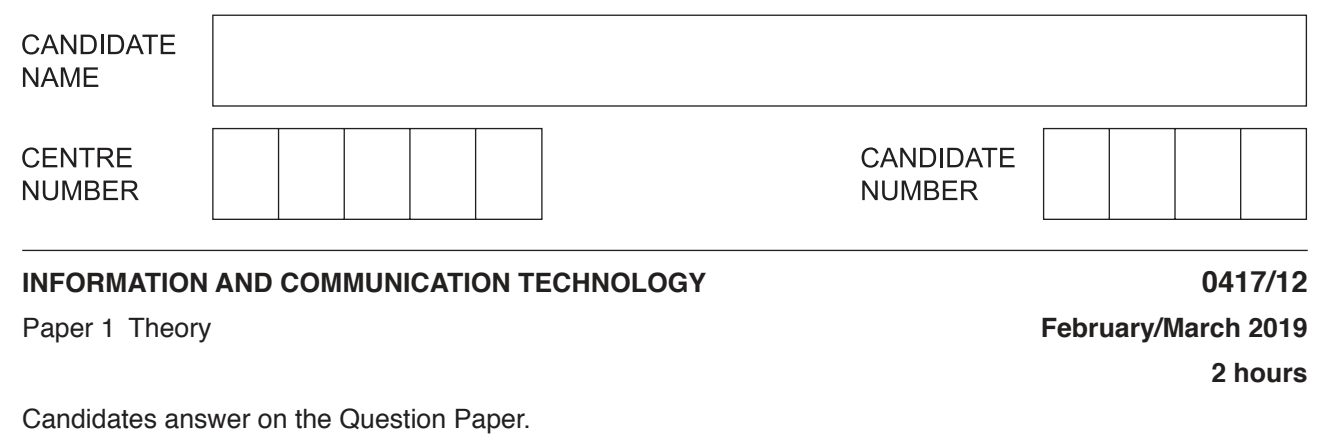

No Additional Materials are required.

## **READ THESE INSTRUCTIONS FIRST**

Write your centre number, candidate number and name in the spaces at the top of this page and on any additional pages you use.

Write in dark blue or black pen. Do not use staples, paper clips, glue or correction fluid. DO **NOT** WRITE IN ANY BARCODES.

No marks will be awarded for using brand names of software packages or hardware. Answer **all** questions.

Any businesses described in this paper are entirely fictitious.

At the end of the examination, fasten all your work securely together. The number of marks is given in brackets [ ] at the end of each question or part question.

This syllabus is regulated for use in England, Wales and Northern Ireland as a Cambridge International Level 1/Level 2 Certificate.

This document consists of **16** printed pages.

**1** For each of the different statements, tick the most appropriate network.

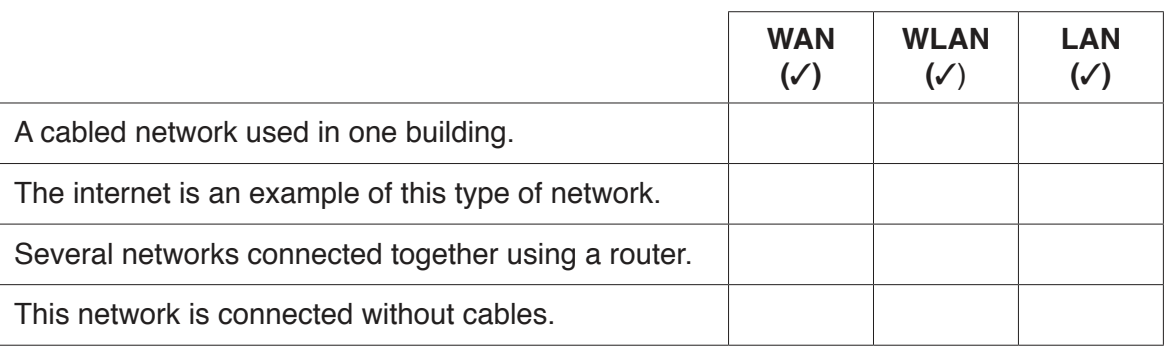

[4]

**2** Tick whether the following are examples of **System Software** or **Applications Software**.

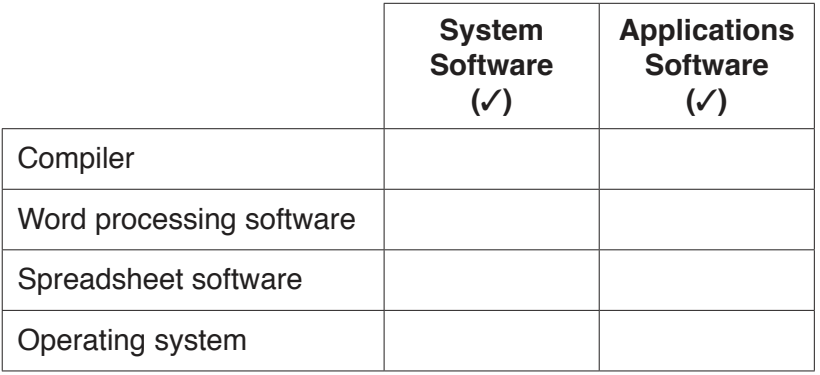

**3** Command Line Interface (CLI) and Graphical User Interface (GUI) are examples of interfaces found in computer systems.

Give **two** advantages of a computer having a GUI rather than a CLI.

1 ........................................................................................................................................................ .......................................................................................................................................................... 2 ........................................................................................................................................................ .......................................................................................................................................................... [2]

https://xtremepape.rs/

[2]

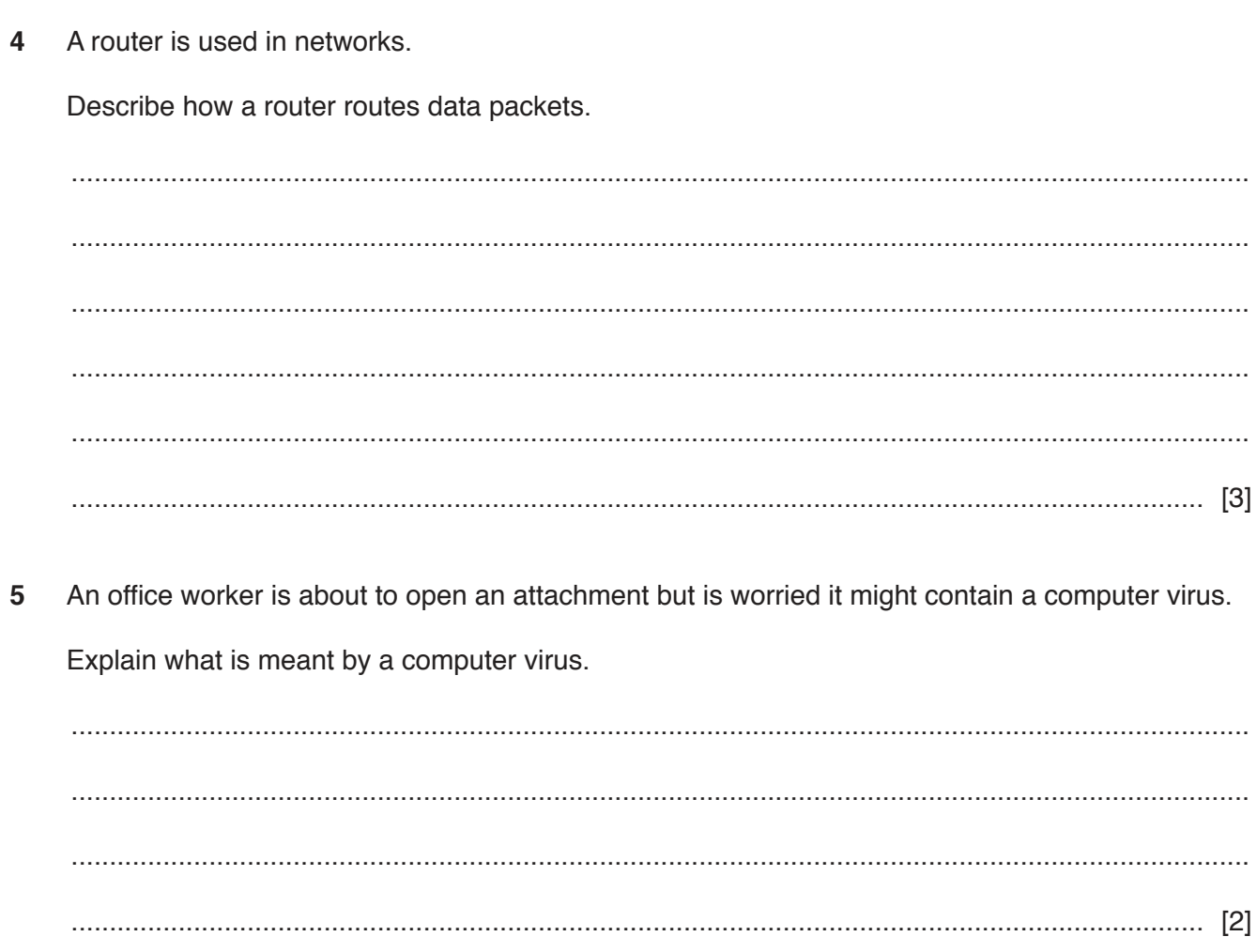

Circle three items which are used as output devices.  $6\phantom{a}$ 

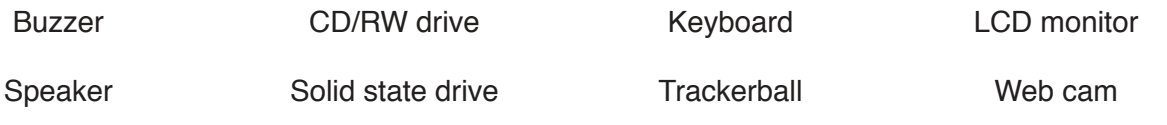

 $[3]$ 

**7** The Tawara Tea Company supplies tea to its customers. The company has created a spreadsheet to help its sales team to keep track of its orders.

The spreadsheet has two worksheets, named Products and Orders. Part of the spreadsheet is shown below. All prices and costs are displayed in Indian Rupee ₹.

Worksheet: Products

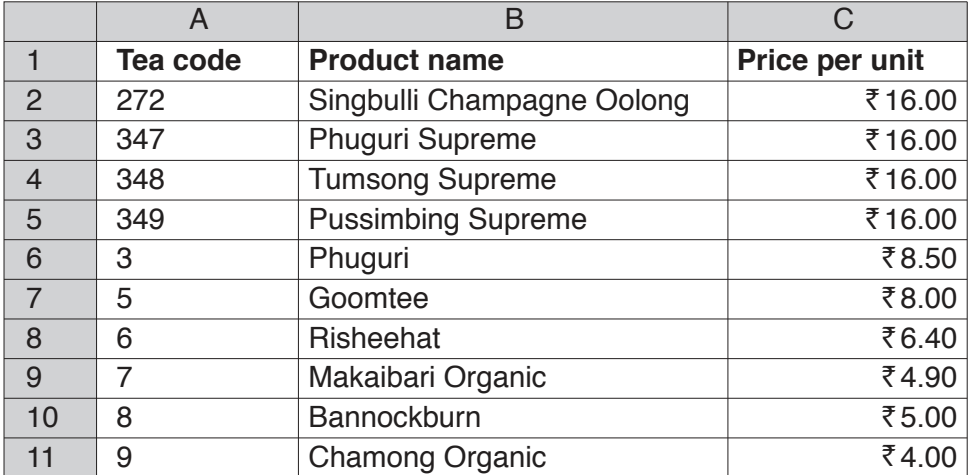

Worksheet: Orders

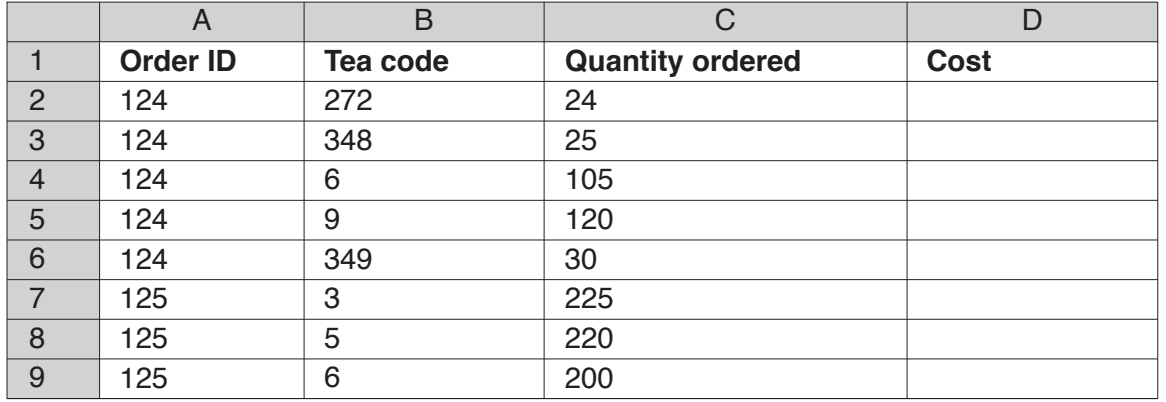

A salesman needs to create a formula to be placed in cell D2, in the Orders worksheet, that finds the Price per unit of the tea, multiplies it by the Quantity ordered and then displays the result.

 **(a)** Write a formula that needs to be entered in cell D2. This formula will be replicated down to cell D9.

= ................................................................................................................................................... ............................................................................................................................................. [8]

The salesman has created a new worksheet called Receipt which automatically produces a receipt for each order.

Worksheet: Receipt

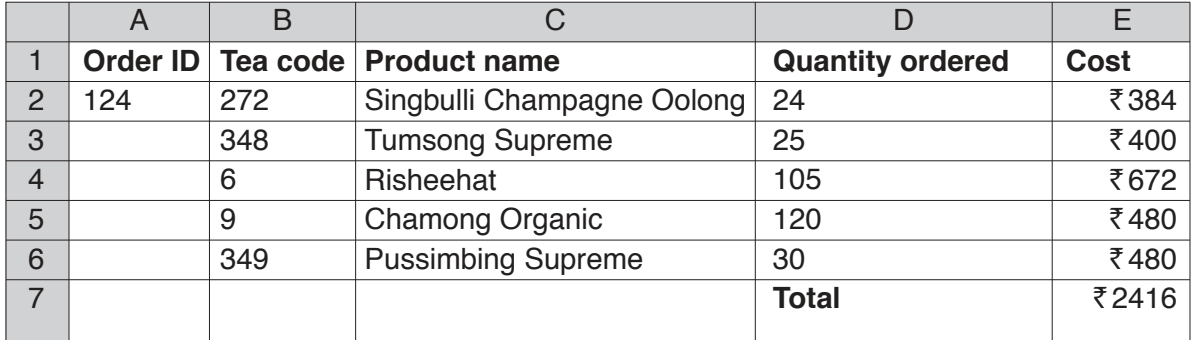

 **(b)** Explain how he could format the Cost column (column E) to display the values in Indian Rupees as shown.

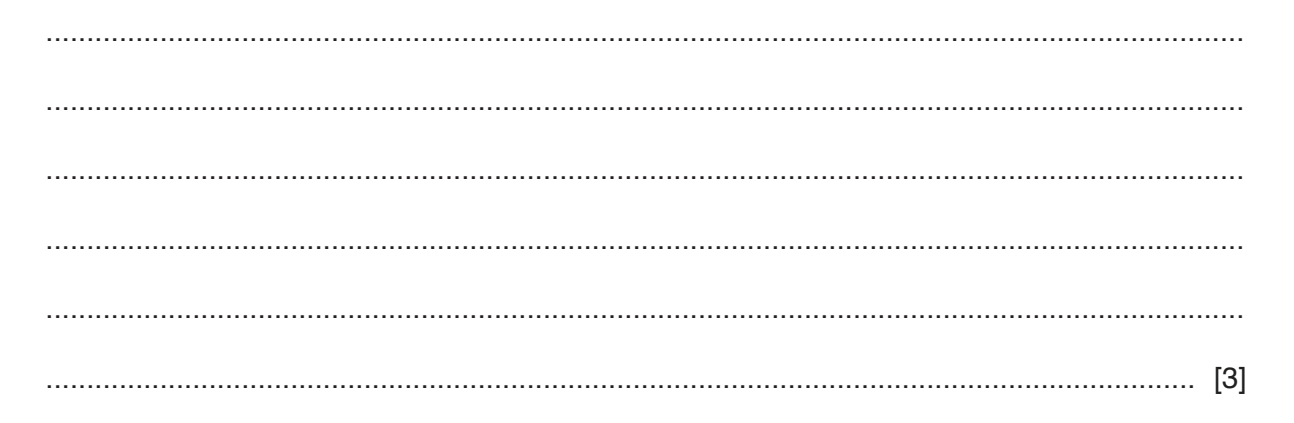

- $\bf{8}$ A drone is a remote controlled flying vehicle. A drone is being used to monitor floods in Mumbai.
	- (a) Complete the following sentences, using the most appropriate word or words from the list below.

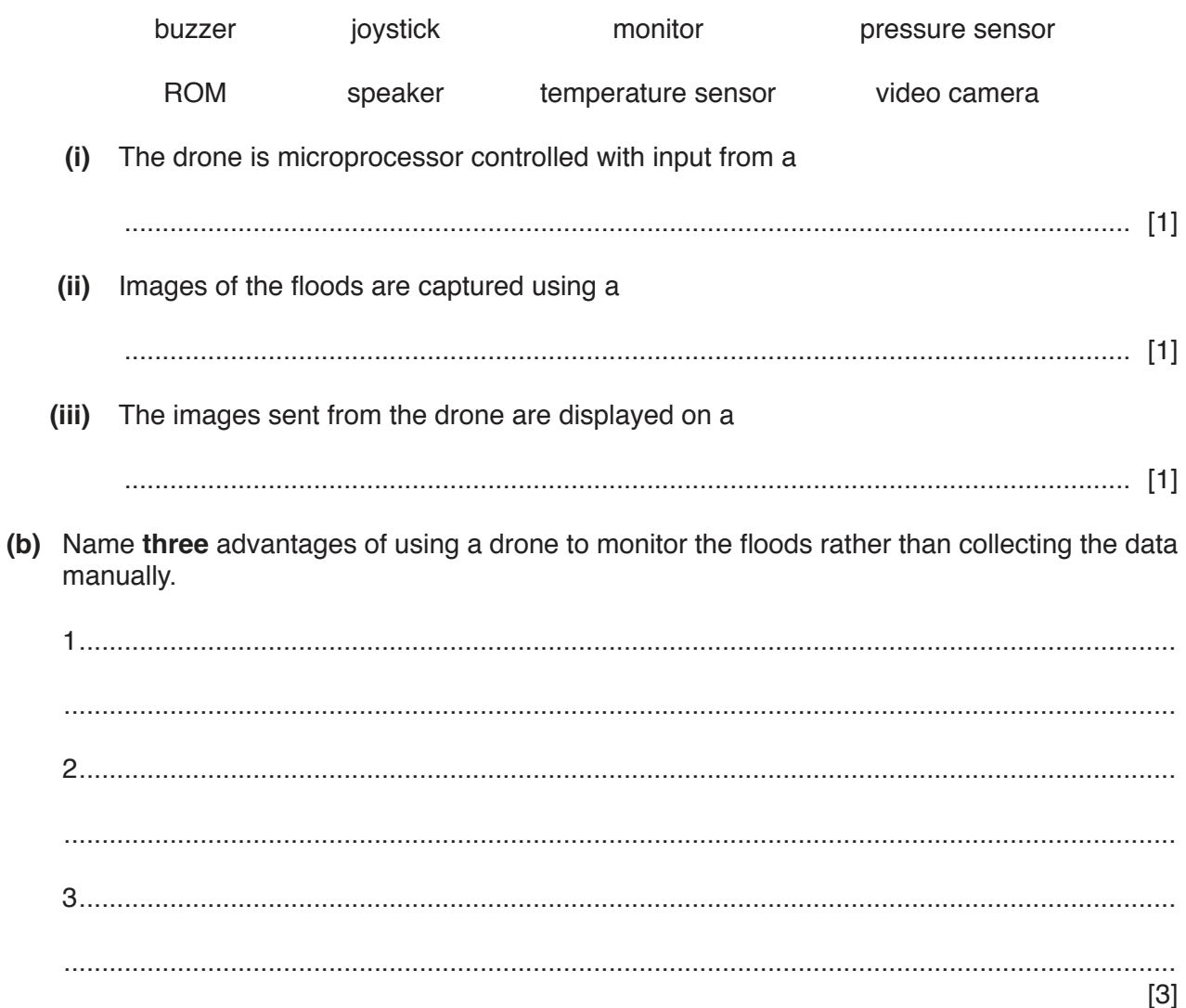

**9** Aadhya and her family are planning a visit to the Gir National Park and she is creating a web page about the destination.

She has started writing some of the HTML but has made some mistakes.

```
 <html>
 <!-- Visit to Gir National Park --> 
 <head>
 </head>
 <title>The Gir National Park</title>
 <body>
 <table style= "width:100%">
 <tbody style="background-color: #9acd32>
<tr>
 <td rowspan="2"><img src="GIRNP.JPG" width="50" alt="image of an elephant">
\langle t \rangle <td><h1>The Gir National Park</h1>
 <h3>A National Park of Gujarat</h3>
\langle t \rangle <td ><img scr="GIR-LOGO.JPG" alt="Logo for Gir National Park">
\langle t \rangle\langle/tr>
<tr>
 <td colspan="2" >This webpage is under construction.
\langle t \rangle\langle/tr>
 </tbody>
 <table>
 </body>
 </html>
```
Write down **four** mistakes which would prevent this markup from working properly. Your answers must be different in each case.

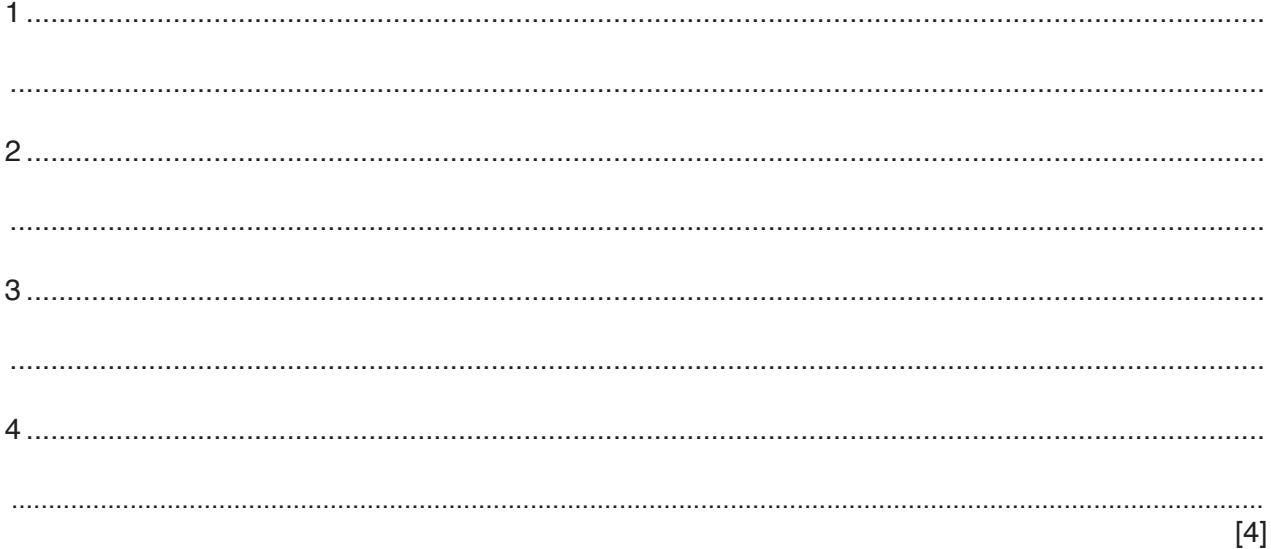

- 10 An electric bus system is being considered for New Delhi. Passengers will use smart cards to travel on the bus. They will have to add money to their smart card before they can travel.
	- (a) Compare and contrast the use of smart cards rather than using cash to pay for a journey.

The new electric bus system will help to reduce the air pollution in the city. Sensors are used in the system.

(b) Name a sensor that could be used to detect high levels of air pollution.

 (c) The sensor monitors the air pollution. When the air pollution reaches a certain limit, a message is displayed on a street sign in the city to warn pedestrians and road users.

Describe the computer processing involved in this system.

(d) Data from the sensor needs to be converted from analogue to digital before it is processed. Explain the need for this conversion. 

 $[2]$ 

**11** The systems life cycle is shown. The Design, Evaluation, Documentation and Implementation stages are missing.

Write these stages into their correct places.

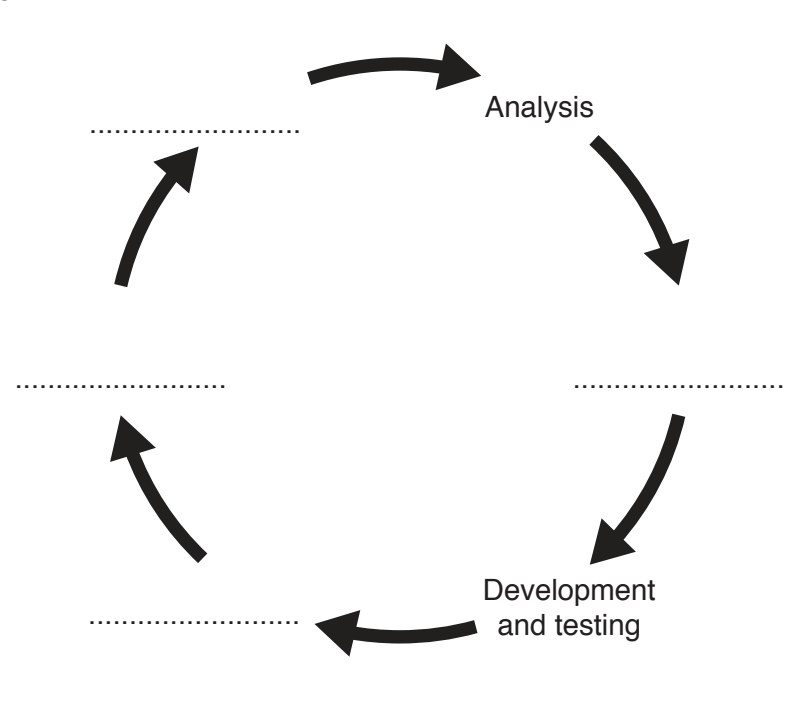

12 Tawara High School has developed a new computerised system to timetable lessons and examinations. The school needs the new system to be in use before the start of the new school year. The school is planning to implement the new system using either direct changeover or parallel running.

 $11$ 

(a) Discuss the advantages and disadvantages of using direct changeover compared with parallel running as a method of implementing the system.

In your answer name the method you would use, giving reasons for your choice.

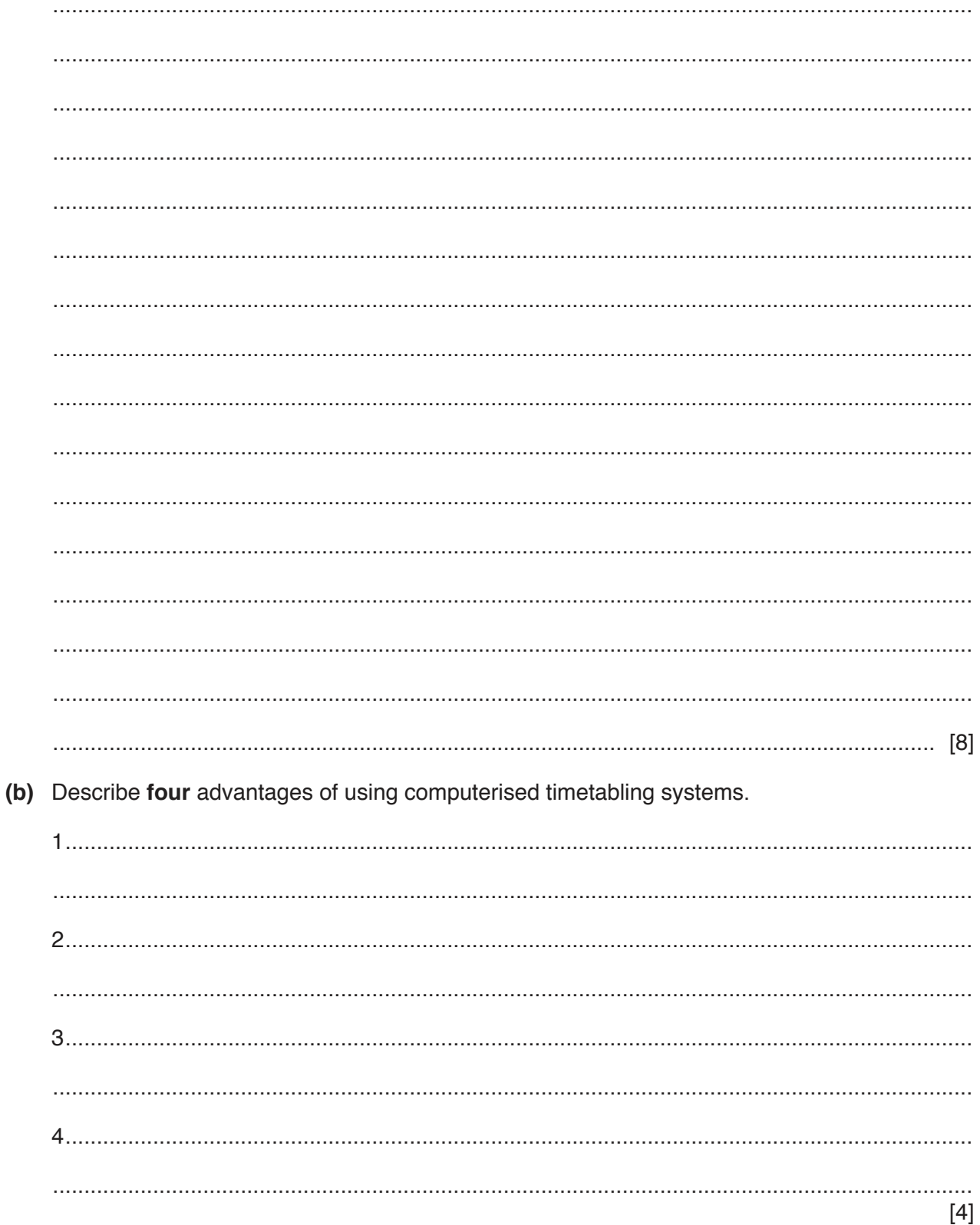

https://xtremepape.rs/

13 Aayush has been involved in an accident and has badly damaged his hand. A surgeon is attempting to replace Aayush's hand with a prosthetic hand.

Explain how the surgeon would use a 3D printer to create the prosthetic hand.

- 14 A student has handed in her homework. One of the incorrect answers she gave was that encryption could be used to stop an unauthorised person accessing a computer system.
	- (a) Explain what is meant by encryption and why it is used.

(b) Identify a method which would help to prevent unauthorised access to a computer. 

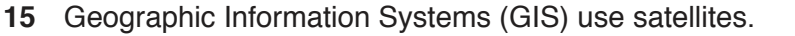

Describe, using an example, how GIS can be used.

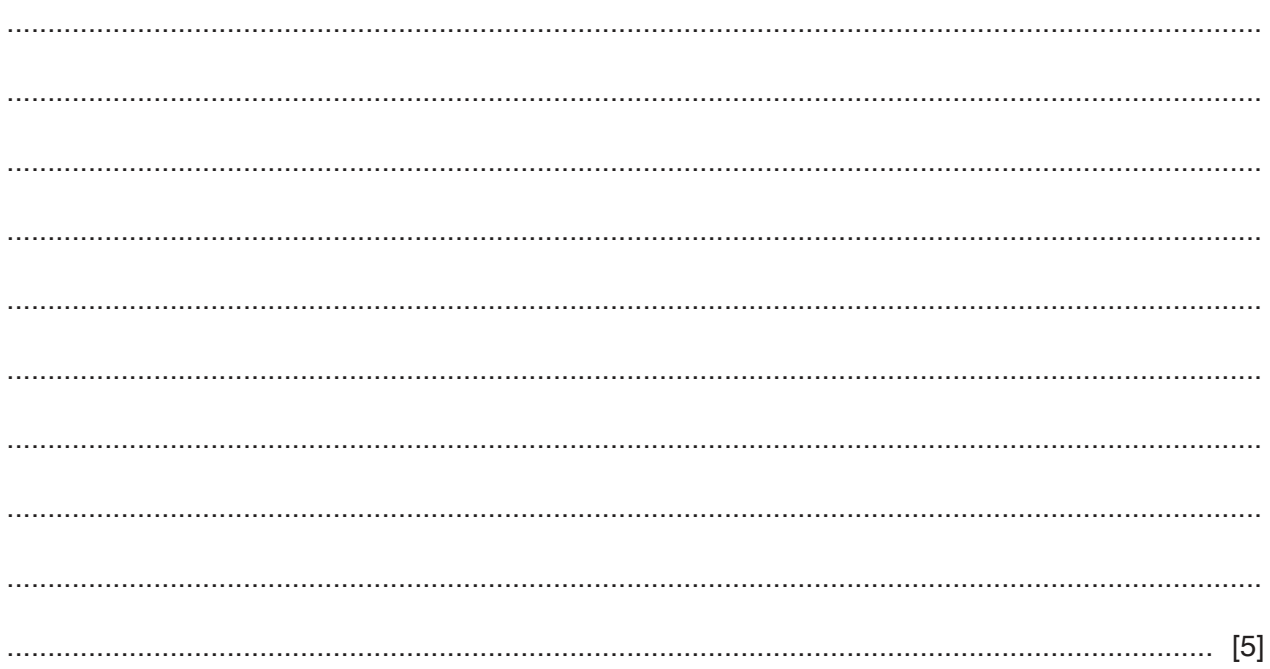

- 16 A programmer is developing a presentation of a new ICT solution for a conference and needs to consider the audience.
	- (a) Using examples, explain why presentations and ICT solutions have to take into account the type of audience.

(b) The programmer is concerned that the software used for the presentation will be copied by the participants during the conference.

Describe how the software could be protected from illegal copying.

- $17$ Repetitive Strain Injury (RSI) is one of the health problems associated with the prolonged use of computers.
	- (a) Describe RSI and what causes it. (b) State two strategies for preventing RSI.

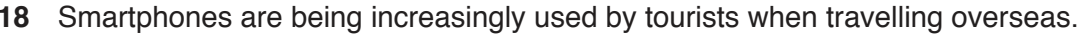

Discuss, using examples, the benefits and drawbacks of the use of smartphones by tourists.

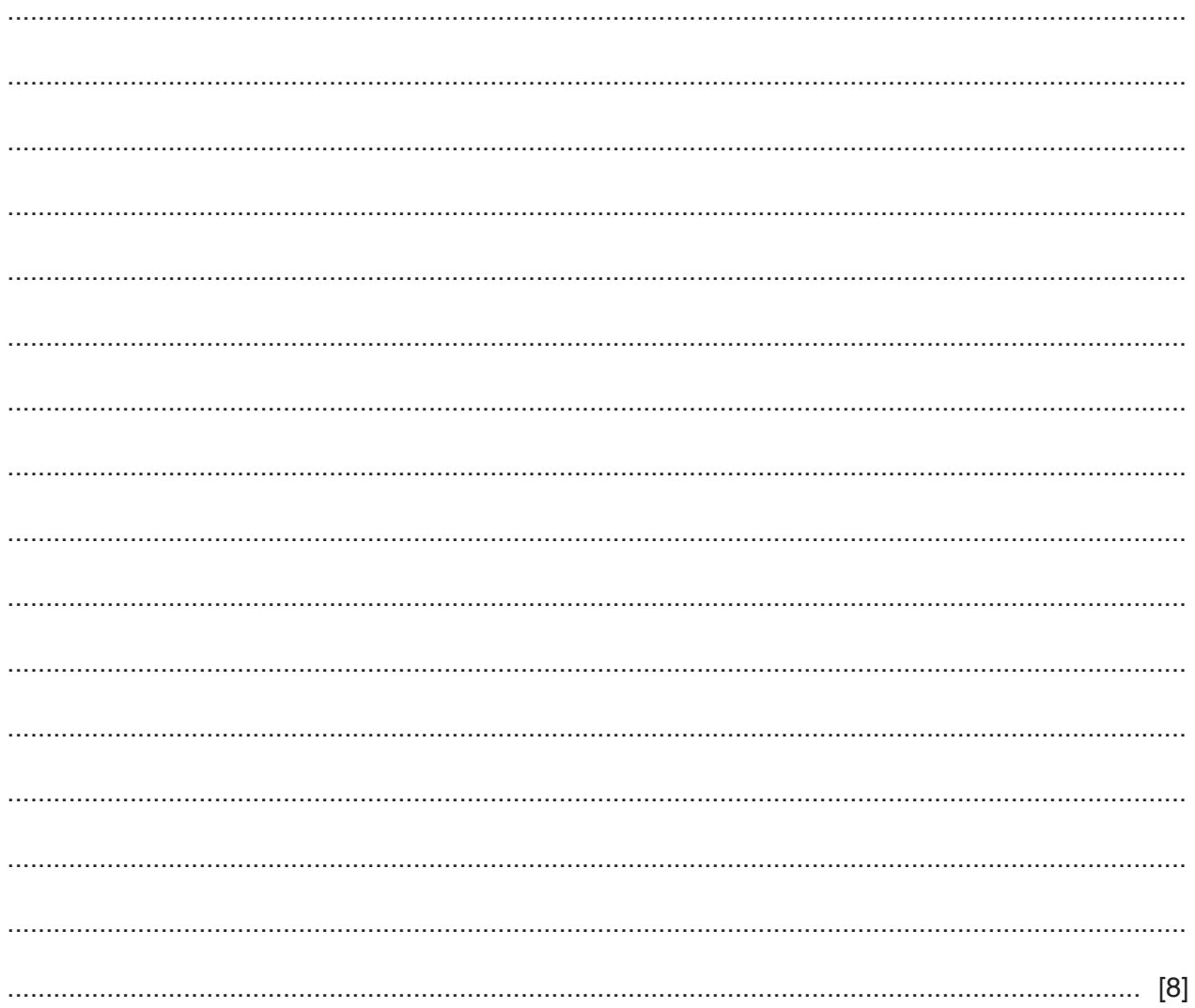

Permission to reproduce items where third-party owned material protected by copyright is included has been sought and cleared where possible. Every reasonable effort has been made by the publisher (UCLES) to trace copyright holders, but if any items requiring clearance have unwittingly been included, the publisher will be pleased to make amends at the earliest possible opportunity.

To avoid the issue of disclosure of answer-related information to candidates, all copyright acknowledgements are reproduced online in the Cambridge Assessment International Education Copyright Acknowledgements Booklet. This is produced for each series of examinations and is freely available to download at www.cambridgeinternational.org after the live examination series.

Cambridge Assessment International Education is part of the Cambridge Assessment Group. Cambridge Assessment is the brand name of the University of Cambridge Local Examinations Syndicate (UCLES), which itself is a department of the University of Cambridge.

© UCLES 2019

https://xtremepape.rs/